# **ノーザンテリトリー準州が管理する国立公園の入園パスにつきまして**

# **【2023 年 11 月 1 日~】**

ノーザンテリトリー準州において弊社が催行しております英語ツアーでは、州政府が管理する国立公園へ入園するツアーがありますが、2023 年 11 月1日以降、事前に国立公園入園パスの購入が必要となります。

NT 州管轄の国立公園入園パス(各国立公園共通パス)

- 大人 (18 歳以上) AU\$10.00 (一日につき)
- **子供 (5-17歳) AU\$5.00 (一日につき)**
- ※ 州政府のウェブサイトには、入園料は 2023 年 4 月 3 日からすでに導入されている旨、記載されておりますが、こちらは一般観光客向 けでして、弊社ツアーにご参加のお客様については、10 月末まで入園料は免除対象となっております。
- ※ 上記の国立公園入園料は、ノーザンテリトリー準州が管理する国立公園に関するものです。オーストラリア連邦政府が管理する「ウル ル・カタジュタ国立公園」および「カカドゥ国立公園」とは異なります。これらの国立公園に入園される場合には、また別に入園券の購入 が必要となります。

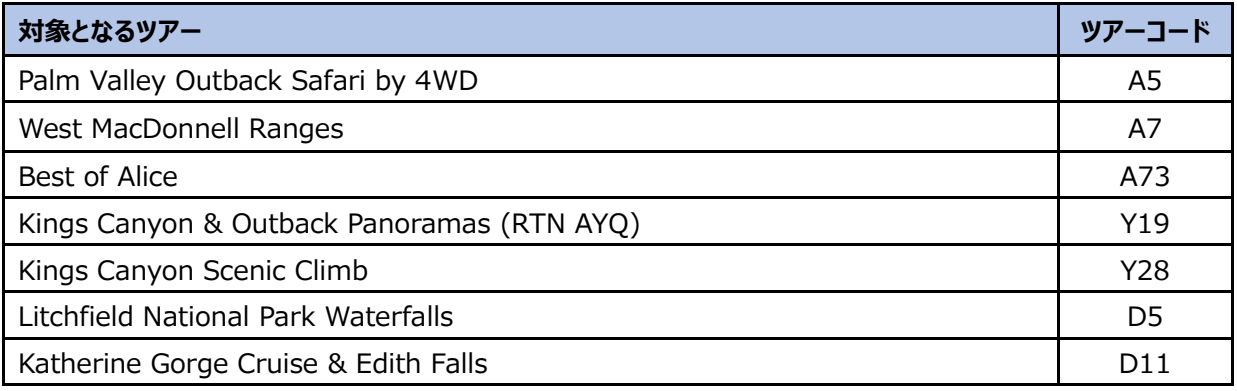

上記ツアーにご参加される場合には、ツアー出発までに、NT 州政府のウェブサイトにて、事前に入園パスを各自ご購入してください。国立公 園パスは、[\(https://nt.gov.au/parks/park](https://nam12.safelinks.protection.outlook.com/?url=https%3A%2F%2Fnt.gov.au%2Fparks%2Fpark-pass&data=05%7C01%7Catsushi.nagase%40aatkings.com.au%7C8ee9e7ee5a1648420fa908dba868c1d8%7Cc8e16ff7b48e48dc8e8856ca27c5c21c%7C0%7C0%7C638288941170365471%7CUnknown%7CTWFpbGZsb3d8eyJWIjoiMC4wLjAwMDAiLCJQIjoiV2luMzIiLCJBTiI6Ik1haWwiLCJXVCI6Mn0%3D%7C3000%7C%7C%7C&sdata=YtFzTspOk1e3ULvxsHPDTH6WQia9wp0oaq8wSSezkPc%3D&reserved=0)-pass)よりご購入いただけます。ウェブサイトにアクセスするには、下記の QR コードをス キャンしてください。

もしツアー出発時までに購入が完了されていない場合、ツアーへご参加頂けない可能性もありますので、ご注意ください。

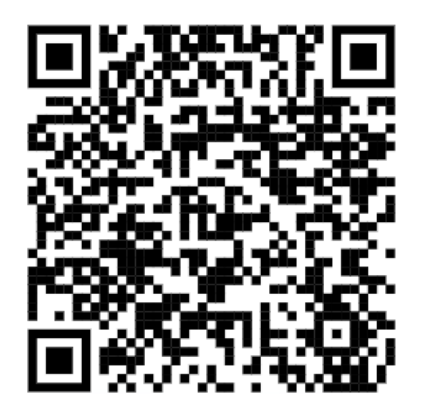

### ① QR コードをスキャンして、NT 州政府のサイトへアクセス

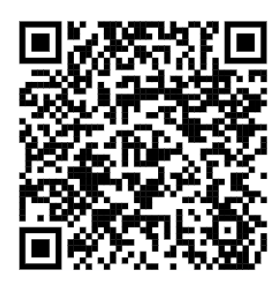

[https://nt.gov.au/parks/park](https://nt.gov.au/parks/park-pass)-pass

② 「Go to the parks booking system」(国立公園予約システムへ)をクリック

# Get your parks pass

You can only get your parks pass online. Do this before you go.

You must be logged in the parks booking system before you can get a pass.

Go to the parks booking system E'

### ③ 新規ユーザー登録が必要です。「Create Account」(アカウント作成)をクリック

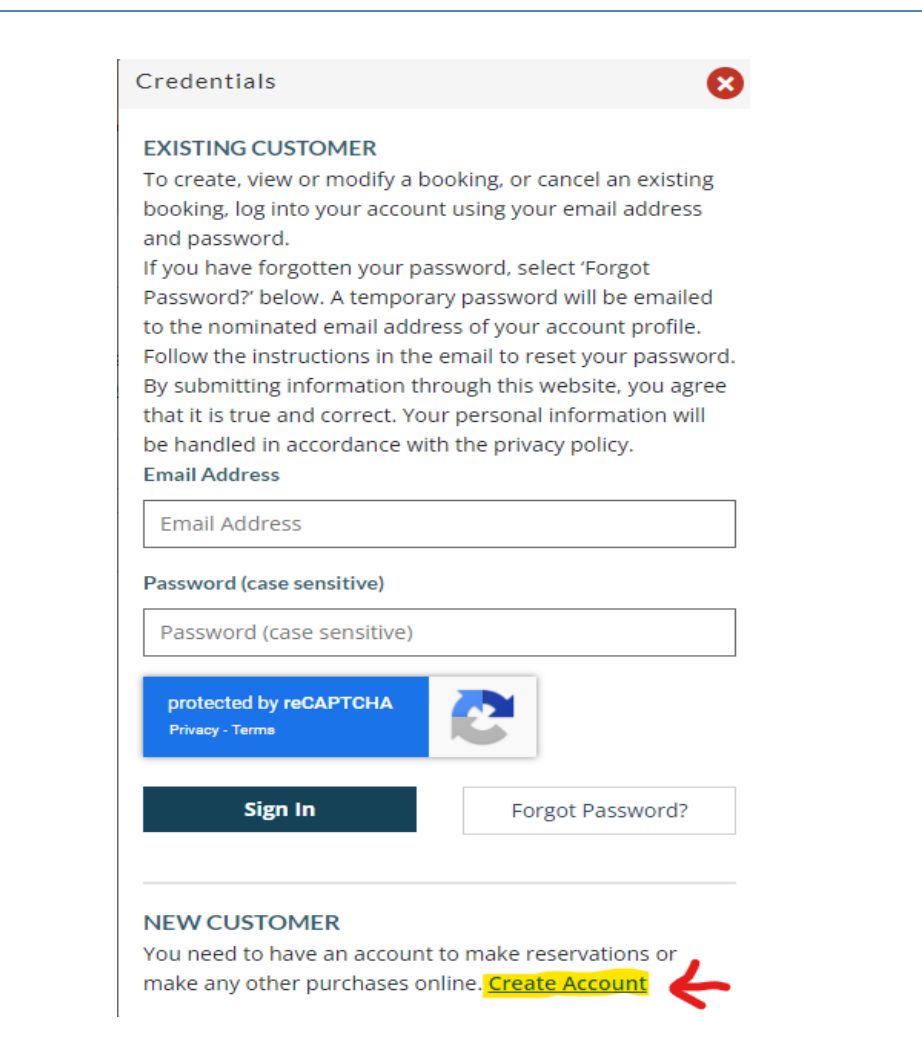

## ④ ユーザー情報を入力

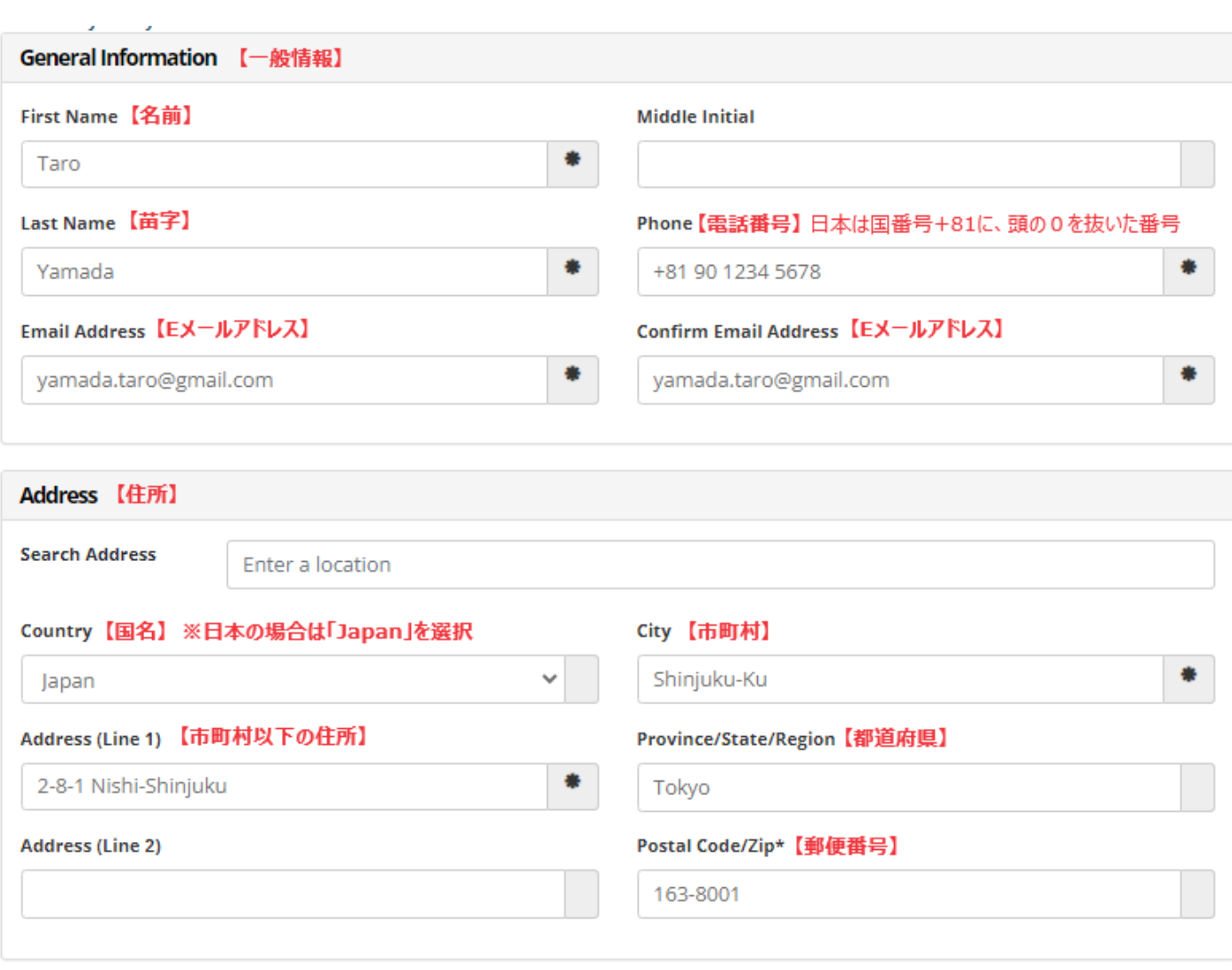

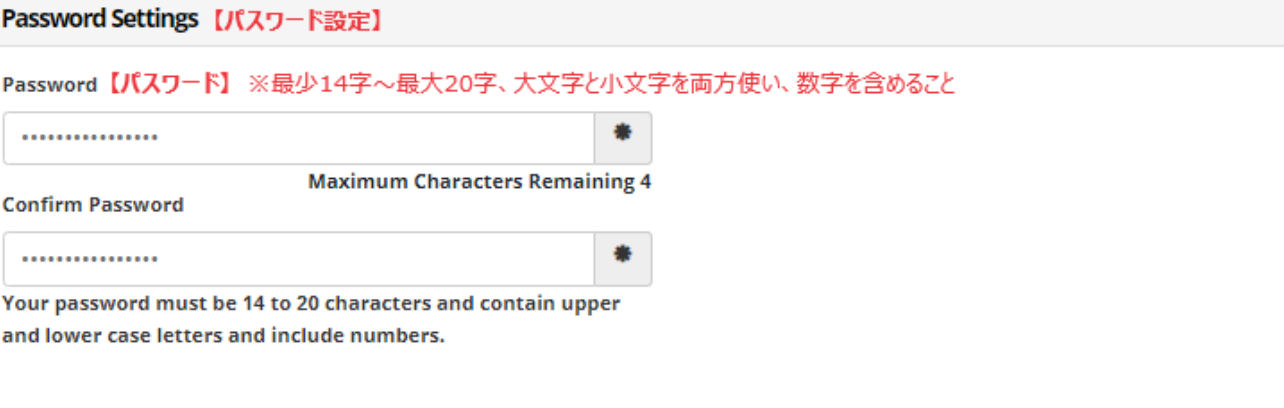

⑤ 入力が終わったら、「Create Account」(アカウント作成)をクリック

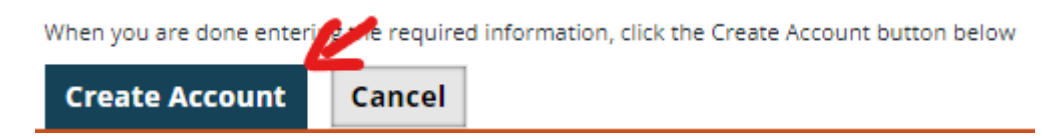

### ⑥ 「Park Passes」(入園券)をクリック

# **Make a booking**

To create, view, change or cancel a booking, you need an account and be logged in.

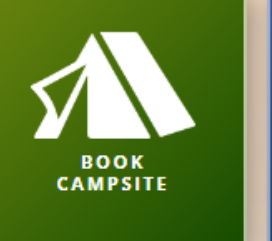

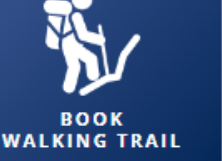

PASSES

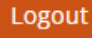

Parks Passes will be introduced from 3rd April 2023 and will apply to national and international visitors. If you have an existing walking or camping booking you will also be required to purchase a parks pass from the 3 April 2023. Please note, the NT Parks Pass does NOT cover an entry fee to Kakadu NP and Uluru-Kata Tjuta NP.

## ⑦ 必要事項を選択して、「Add」(追加)をクリック

#### **Buy Pass**

Northern Territory residents do not require a Parks Pass to walk, camp or for day use on Parks and Reserves in the NT. Proof of residency may be requested by Rangers.

For further information and pricing visit: [Park pass | NT.GOV.AU]

#### **Select Passholder's Name**

**TARO YAMADA** 

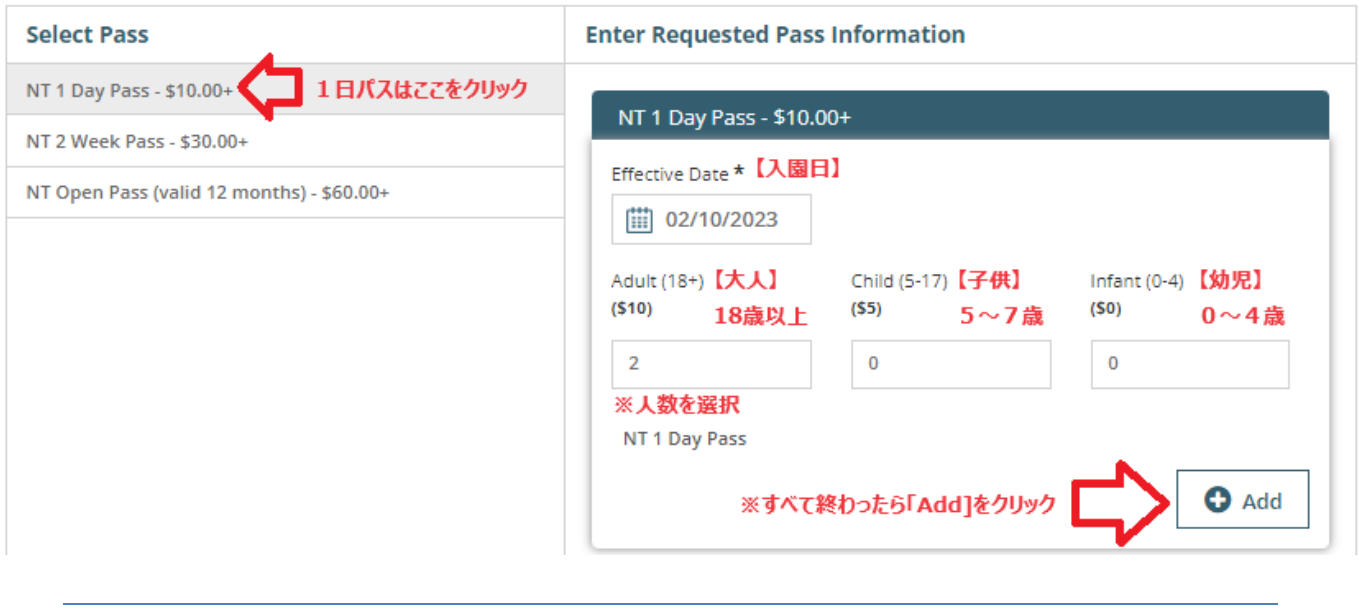

#### ⑧ 「Shopping Cart」(買い物かご)をクリック

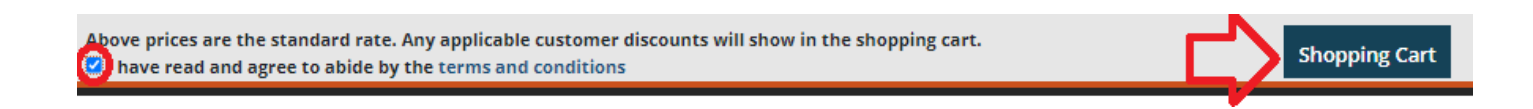

## ⑨ 購入内容を確認したら、「To Checkout」(チェックアウト)をクリック

# **Shopping Cart**

order within 14 Min : 40 Sec

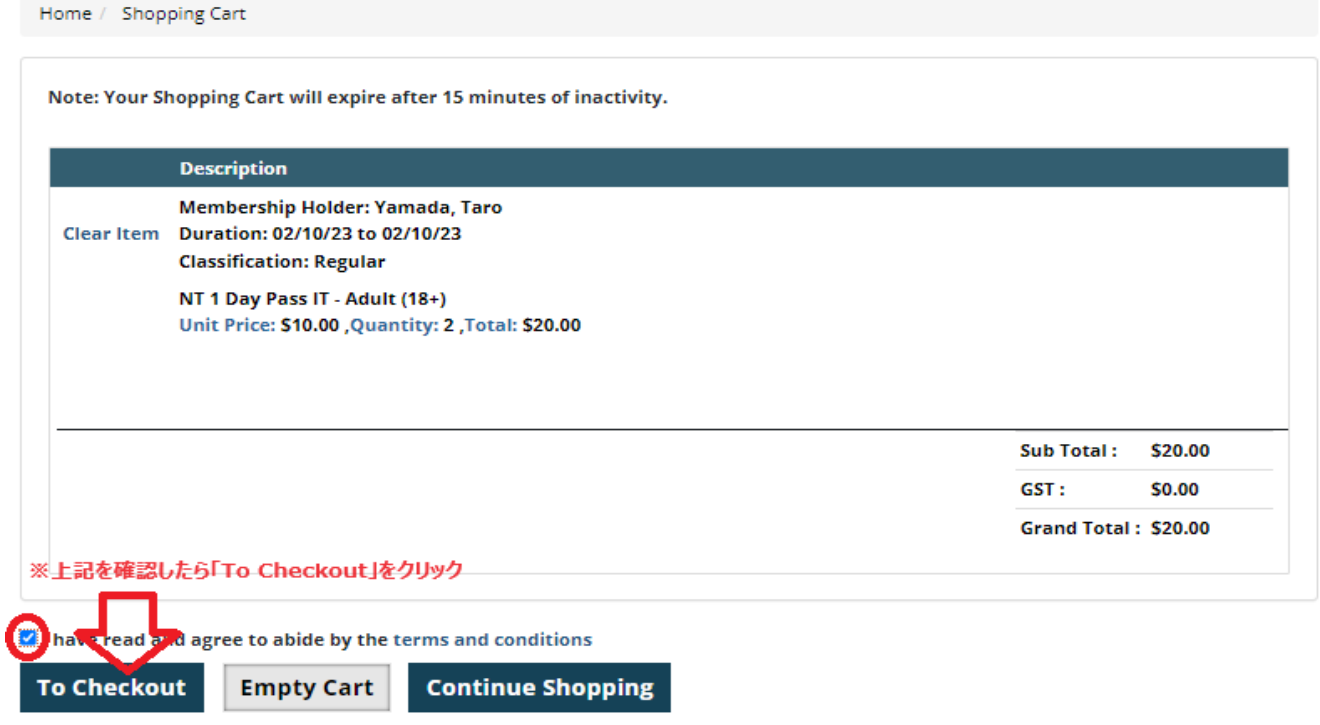

## ⑩ クレジットカードの詳細と住所を入力し、「Complete」(完了)をクリック

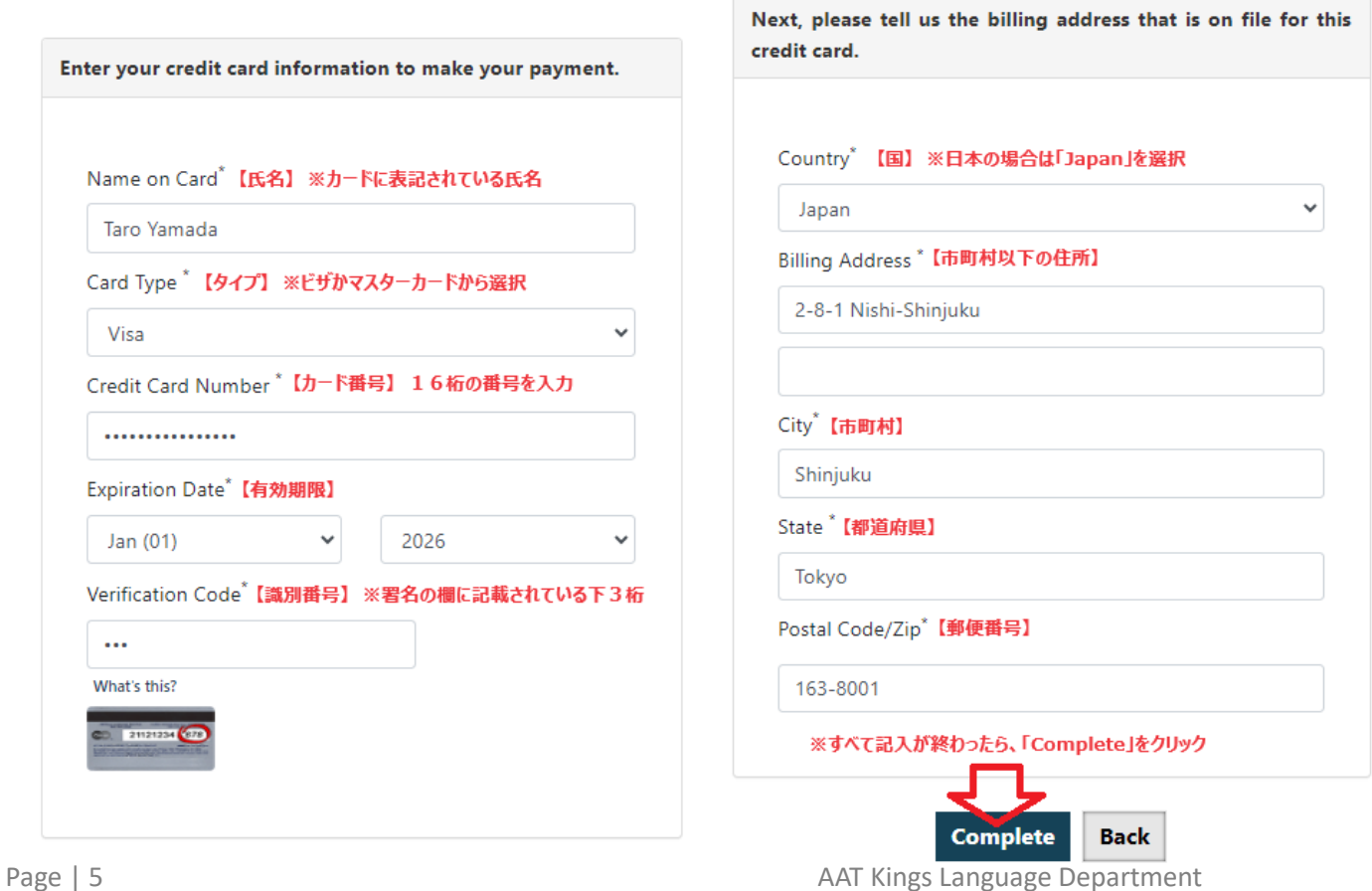

⑪ 購入内容を確認したら、「Make Purchase」(購入へ)をクリック

#### **Description**

Membership Holder: Yamada, Taro Duration: 02/10/23 to 02/10/23 Classification: Regular

NT 1 Day Pass IT - Adult (18+) Unit Price: \$10.00 ,Quantity: 2 ,Total: \$20.00

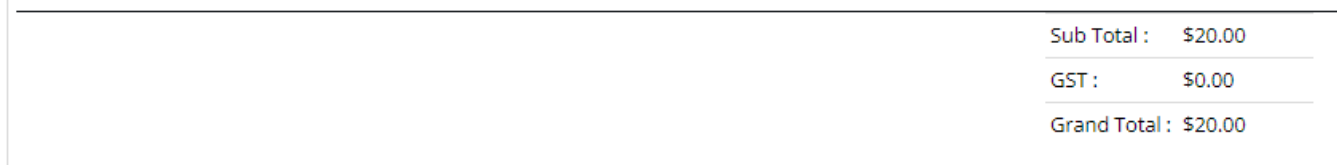

Verify you have entered the correct information then click the button below to make the payment. Please be patient and wait until you receive a response.

# Order Ready to Confirm

The order is ready for you to confirm **Total \$20.00** Credit Card Amount \$20.00 Credit Card Type Visa Edit Payment Credit Card Masked: XXXXXXXXXXXX5555 Name on Card TARO YAMADA Address Used 2-8-1 NISHI-SHINJUKU, SHINJUKU, TOKYO 163-8001 **Make Purchase** 上記を確認したら、「Make Purchase」=「購入ボタン」をクリック